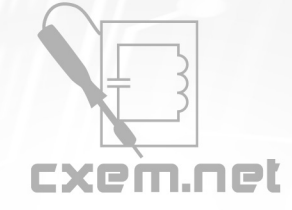

Перечень радиокомпонентов

**Список радиокомпонентов к статье:** Долгое воскресное утро, или раздумье о кабелях

**Краткое описание:** Простой способ сравнительной оценки частотнозависимых сопротивлений звуковых сигнальных кабелей с использованием программы SpectraPLUS и двух резисторов.

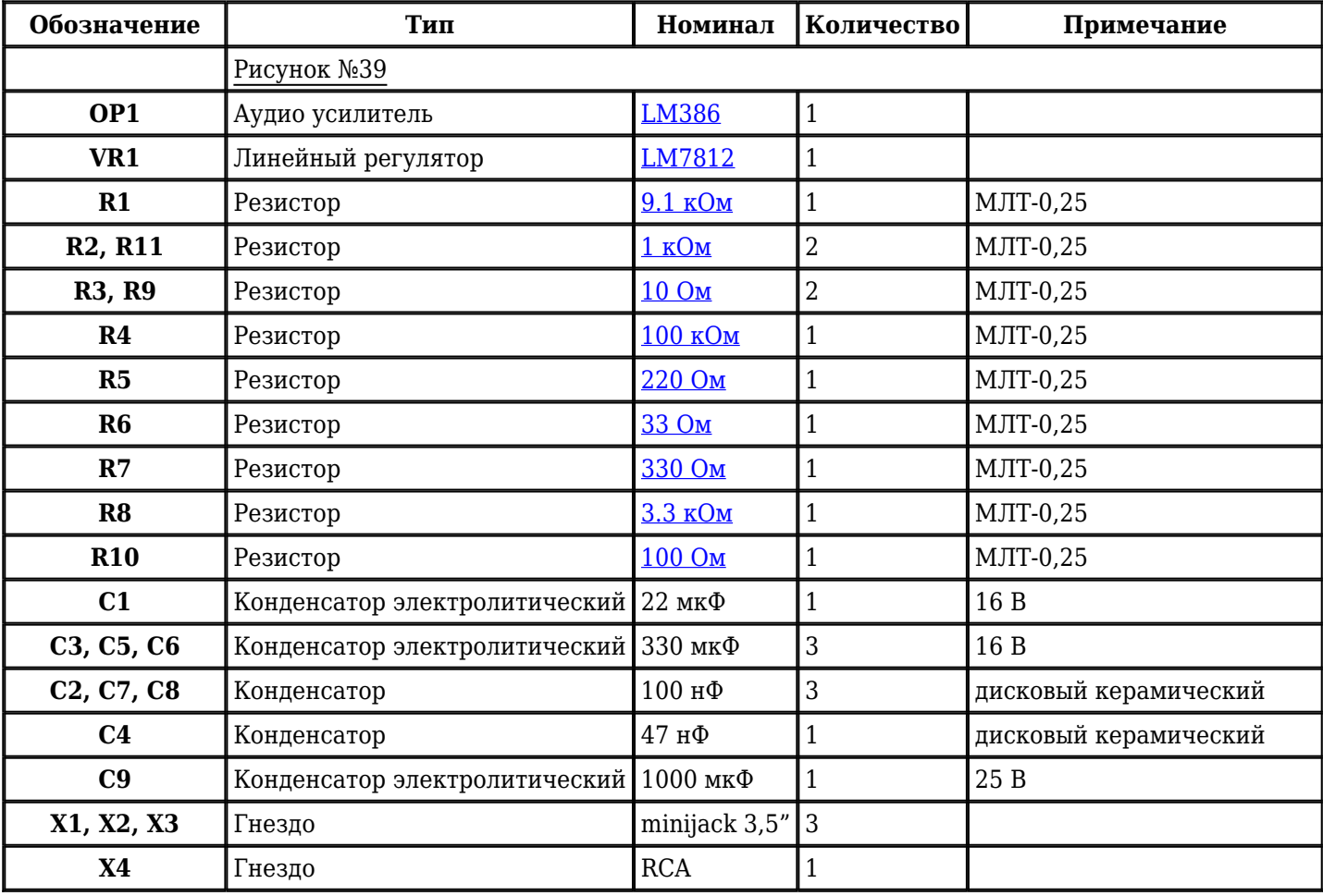

Добавить компоненты

**URL статьи на сайте:** <http://cxem.net/comp/comp176.php>

**Автор:** [r9o-11](http://cxem.net/profile/49) **Дата публикации:** 24.08.2015